## **getTextContent**

Synap Editor .

## **Parameters:**

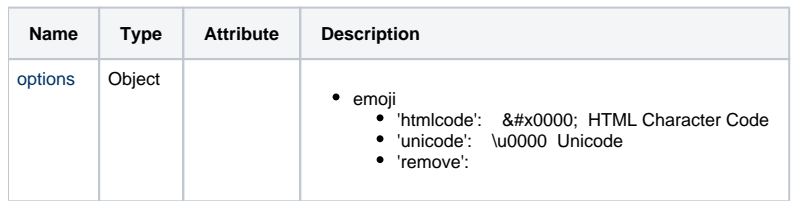

## **Return:**

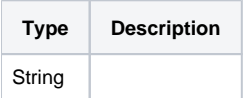

## **Example:**

```
var textContent = editor.getTextContent();
\begin{array}{lcl} \texttt{if}(\texttt{textContent}.\texttt{trim}() & \texttt{!} == \texttt{ ''')} & \texttt{ \{ } // & \texttt{ } & \texttt{html} \end{array}.html = editor.getPublishingHtml();
}
// emoji 
editor.getTextContent({
           emoji: 'htmlcode'
});
```